### Tuning of DC digitization in GEMC Mariana Tenorio Pita CLAS Collaboration Meeting 2024 March 12th 2024

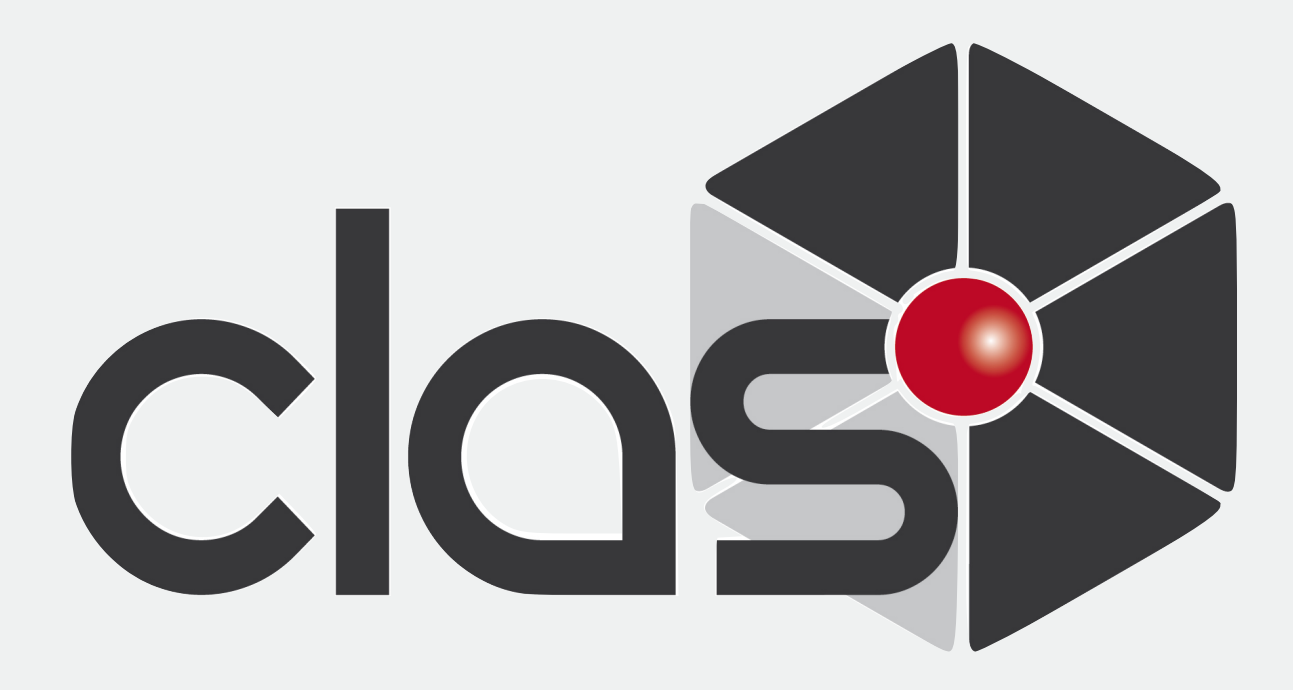

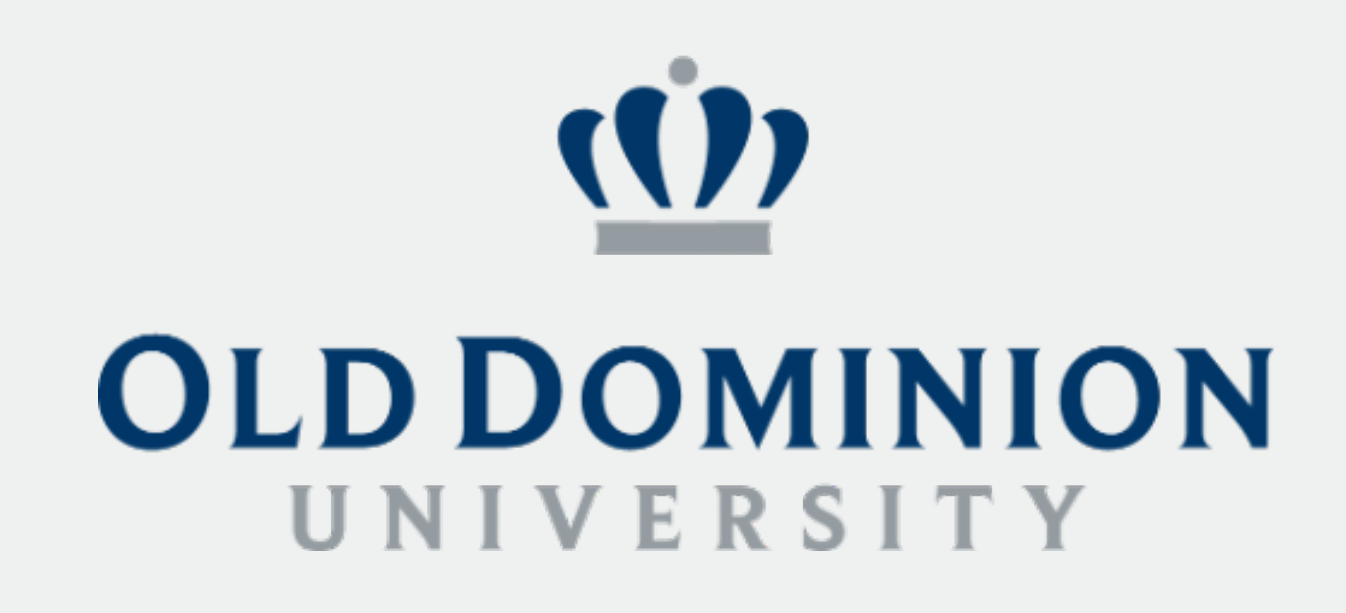

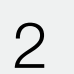

## DC smearing motivation

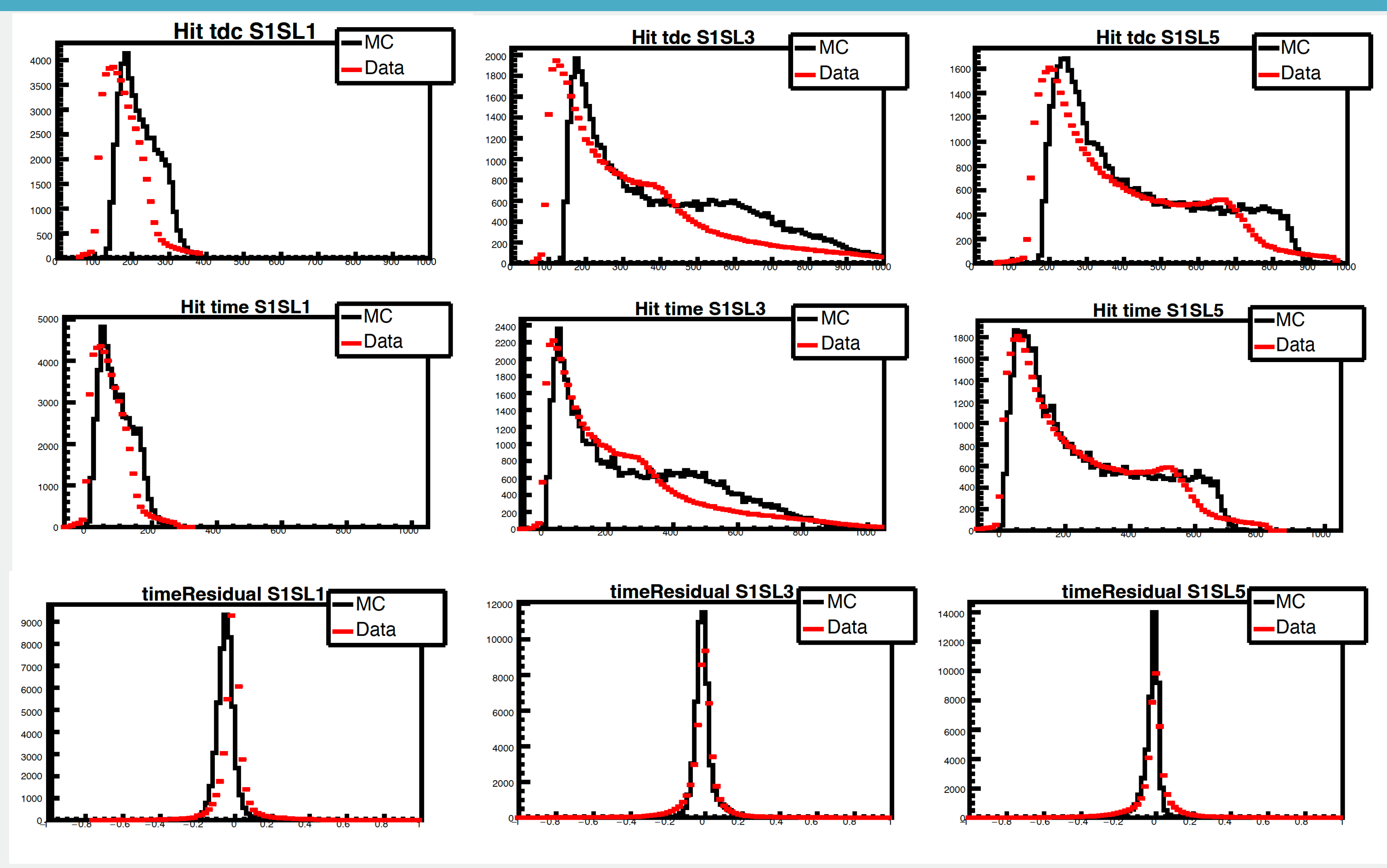

Run 5700: Sector 1, Super layers 1, 3 and 5. MC produced with gemc 5.3.

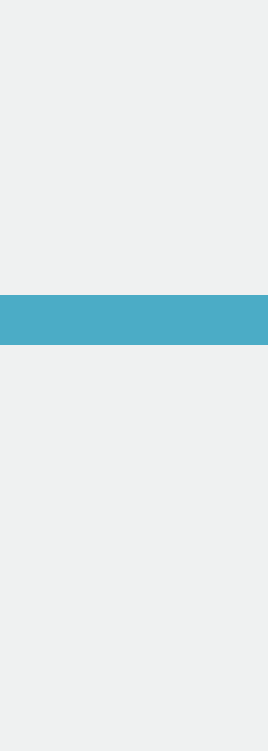

## First attempt

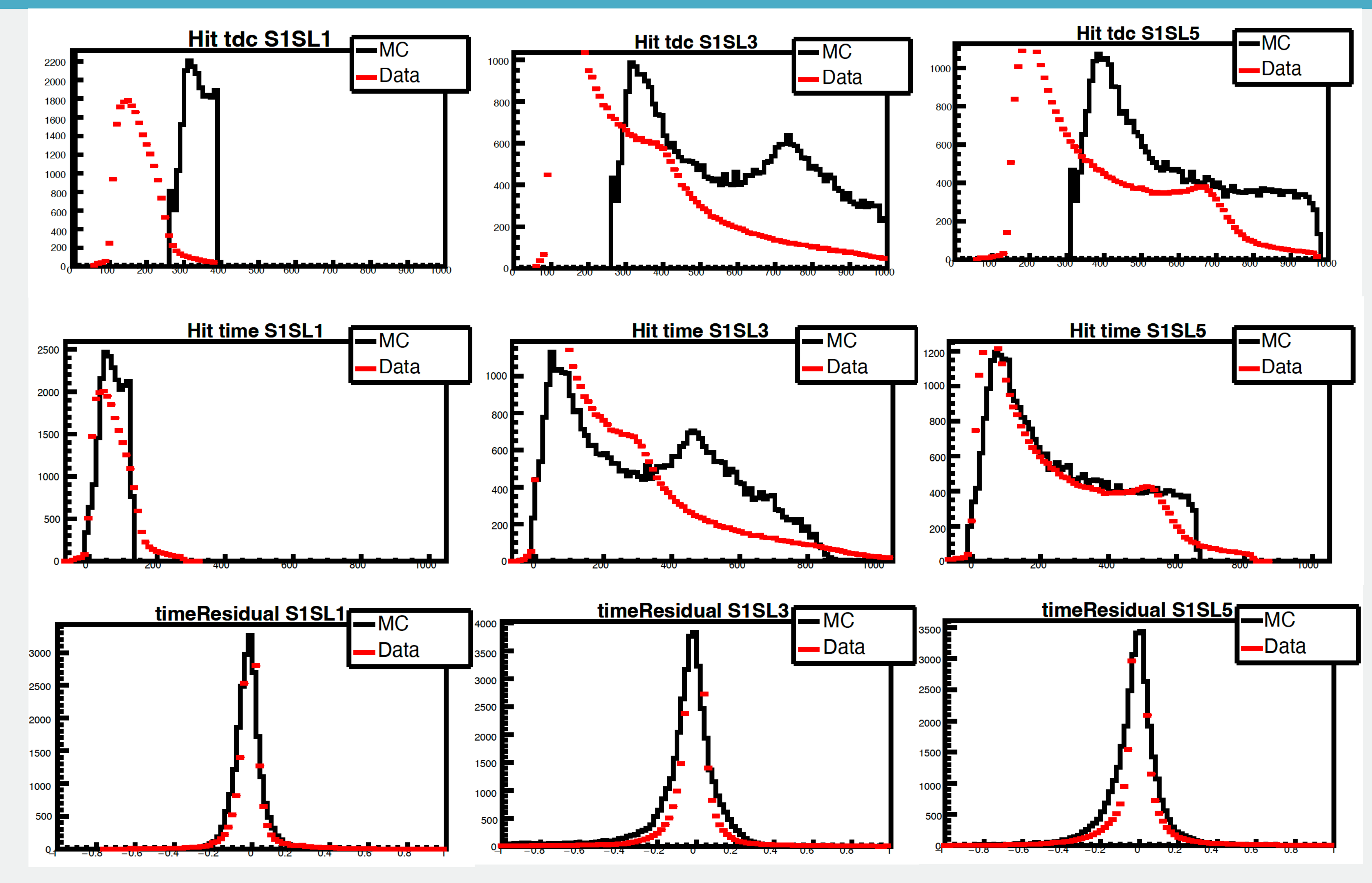

Run 5700: Sector 1, Super layers 1, 3 and 5. 2014 19:30: 30 and 5.

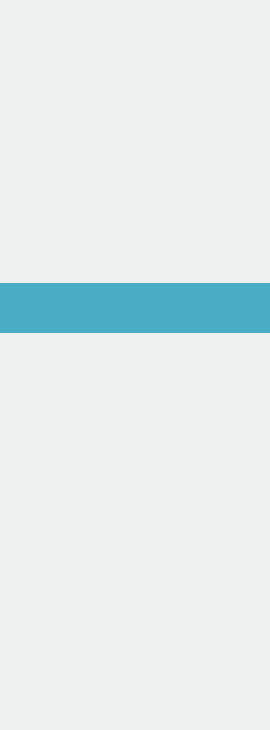

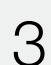

# Models Attempted

4

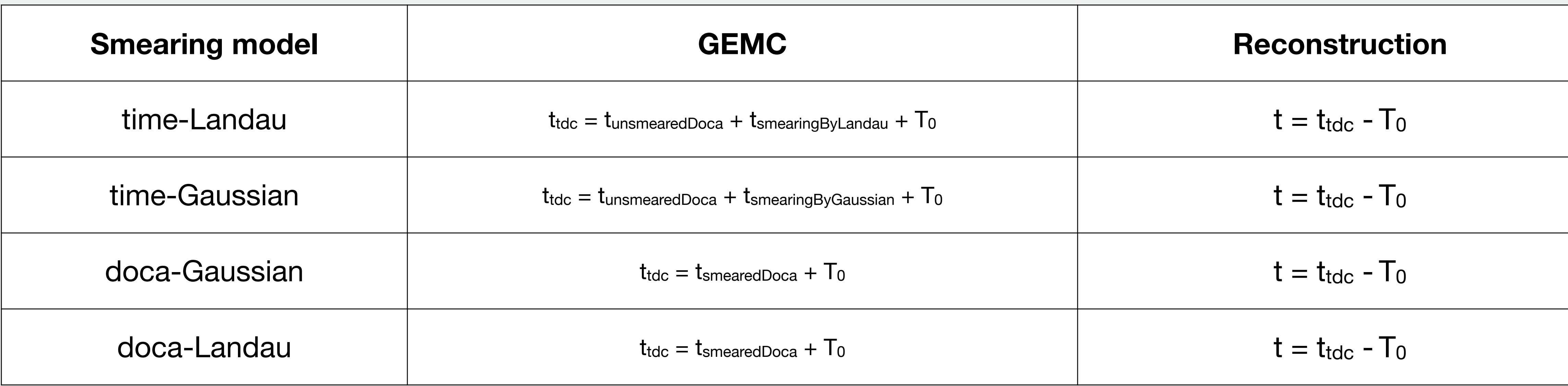

- 
- We use run 5700. No background merging.
- All sectors present similar results.

• We produce the MC samples and did comparisons with data for hit time, hit tdc, time residuals and more.

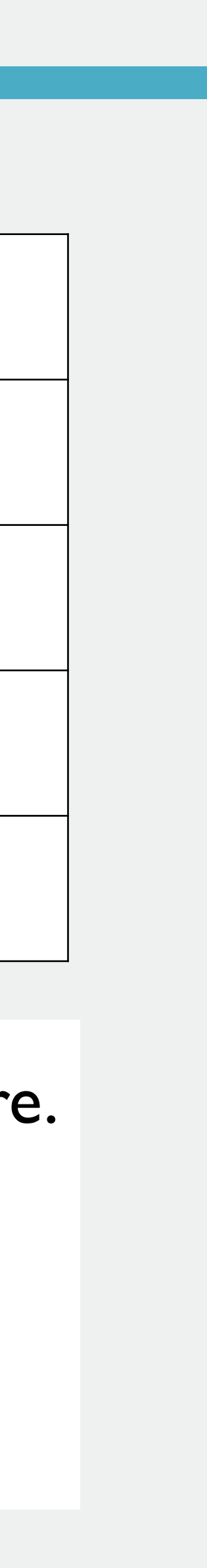

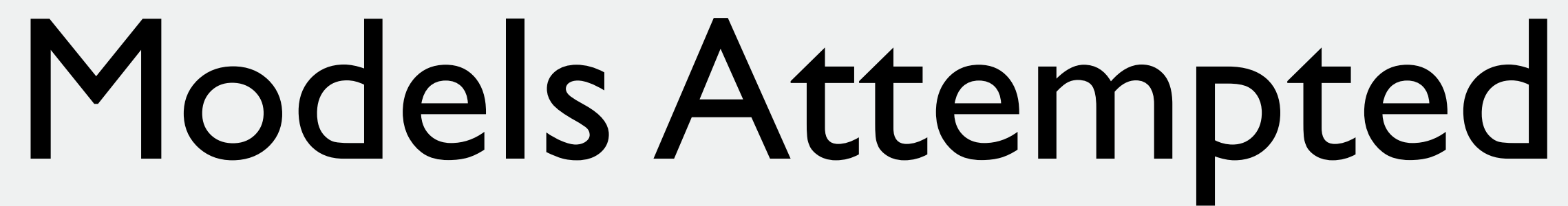

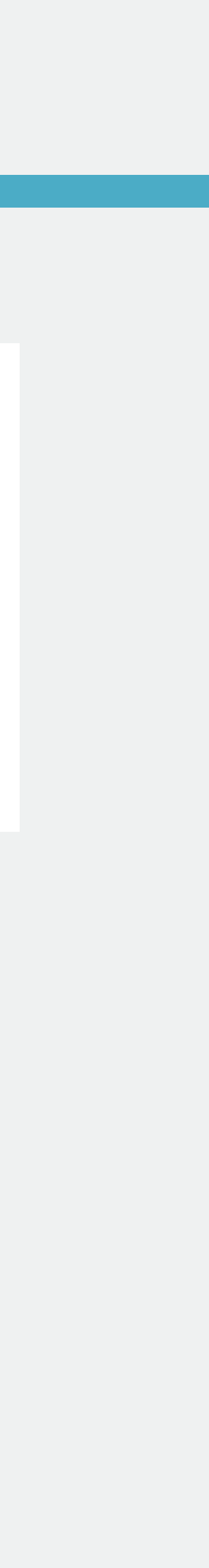

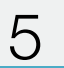

### • Out of these 4 models, the first one to be discarded was doca smeared by Landau.

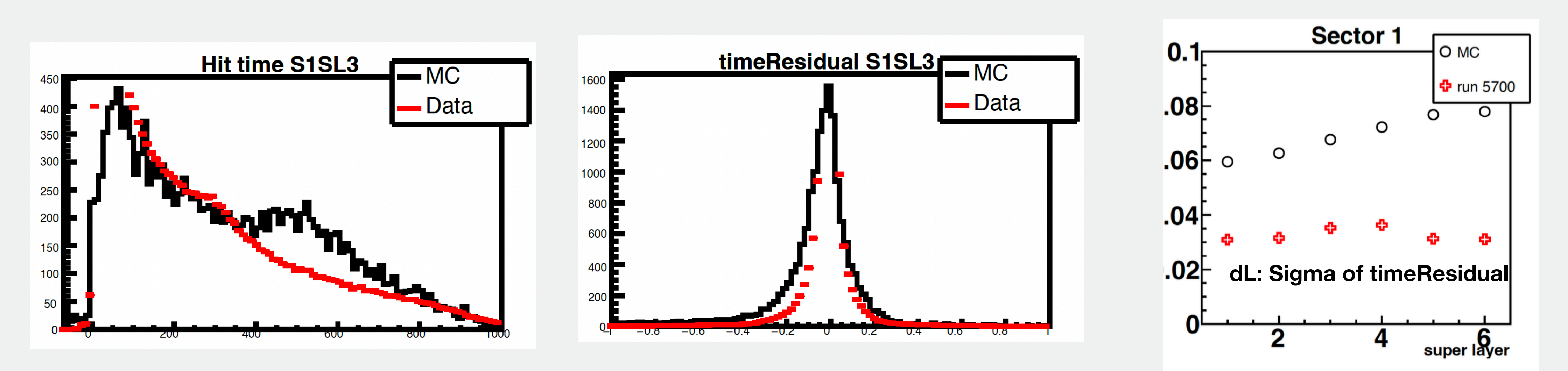

Run 5700: Sector 1, Superlayer 3. Comparison of data and MC using doca-landau smearing model.

# Models Attempted

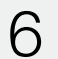

• We compare time smeared by Gauss(green), time smeared by Landau(red) and doca smear by Gauss (blue).

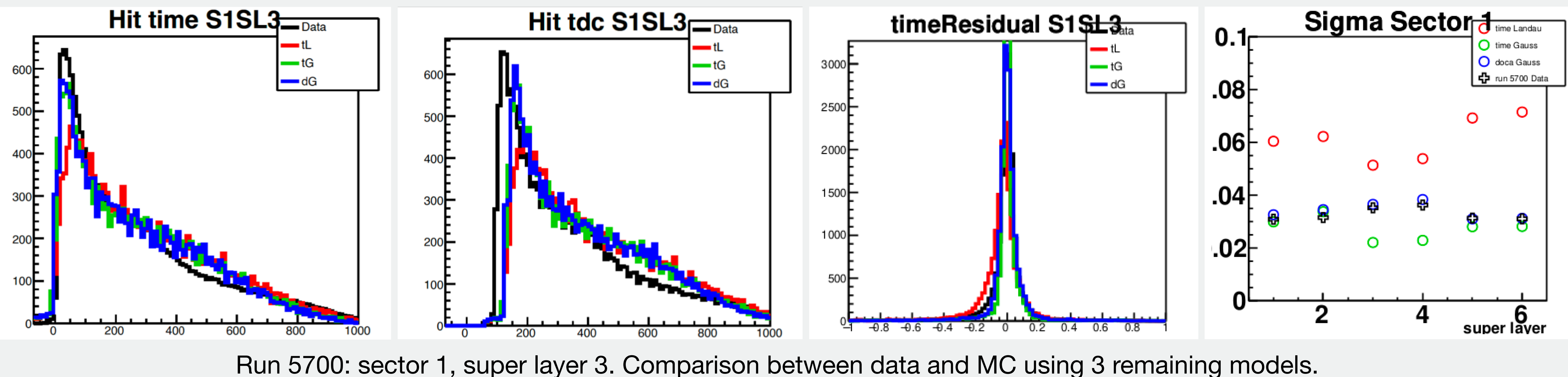

# Updates of smearing model

7

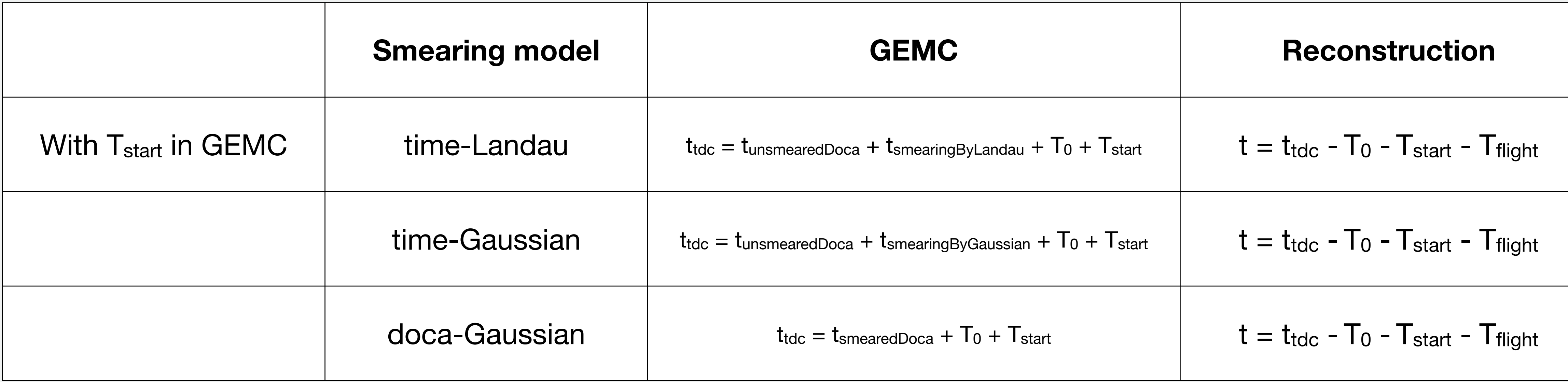

**For gemc, a random start time is added. For coatjava, TStart and TFlight are added, while TProp is still 0**

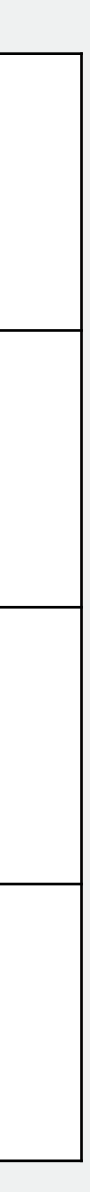

**\* Tstart in GEMC includes start time and flight time**

# Updates of smearing model

No t<sub>Start</sub> and t<sub>Flight</sub>

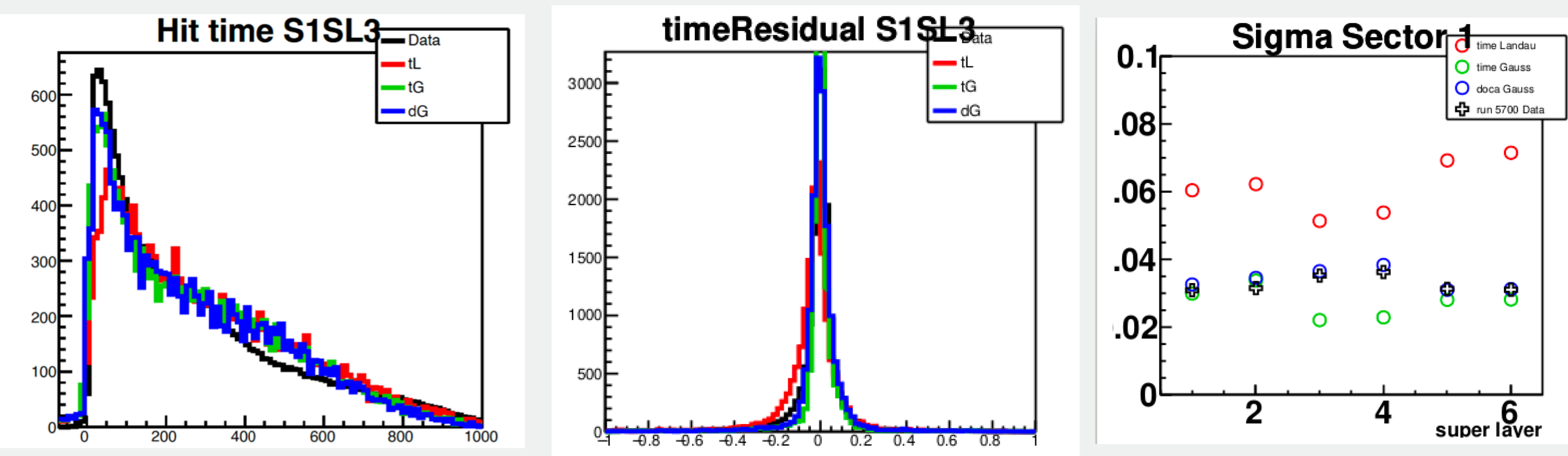

With t<sub>Start</sub> and t<sub>Flight</sub>

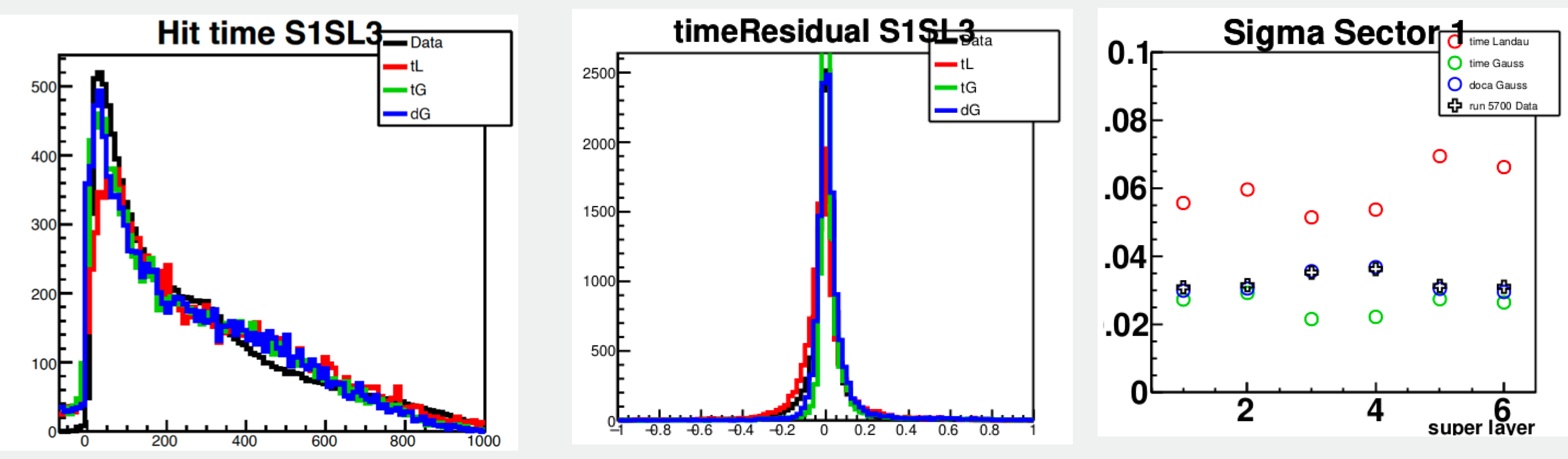

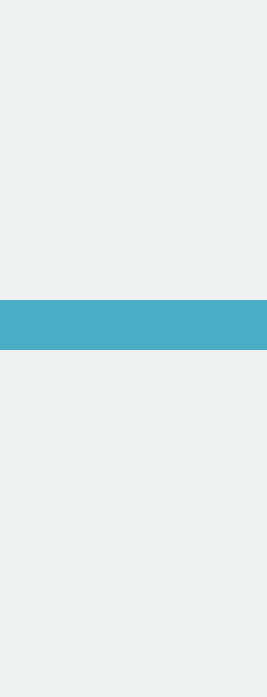

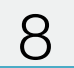

## Time and Doca Gaussian

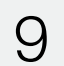

Time-Gaussian

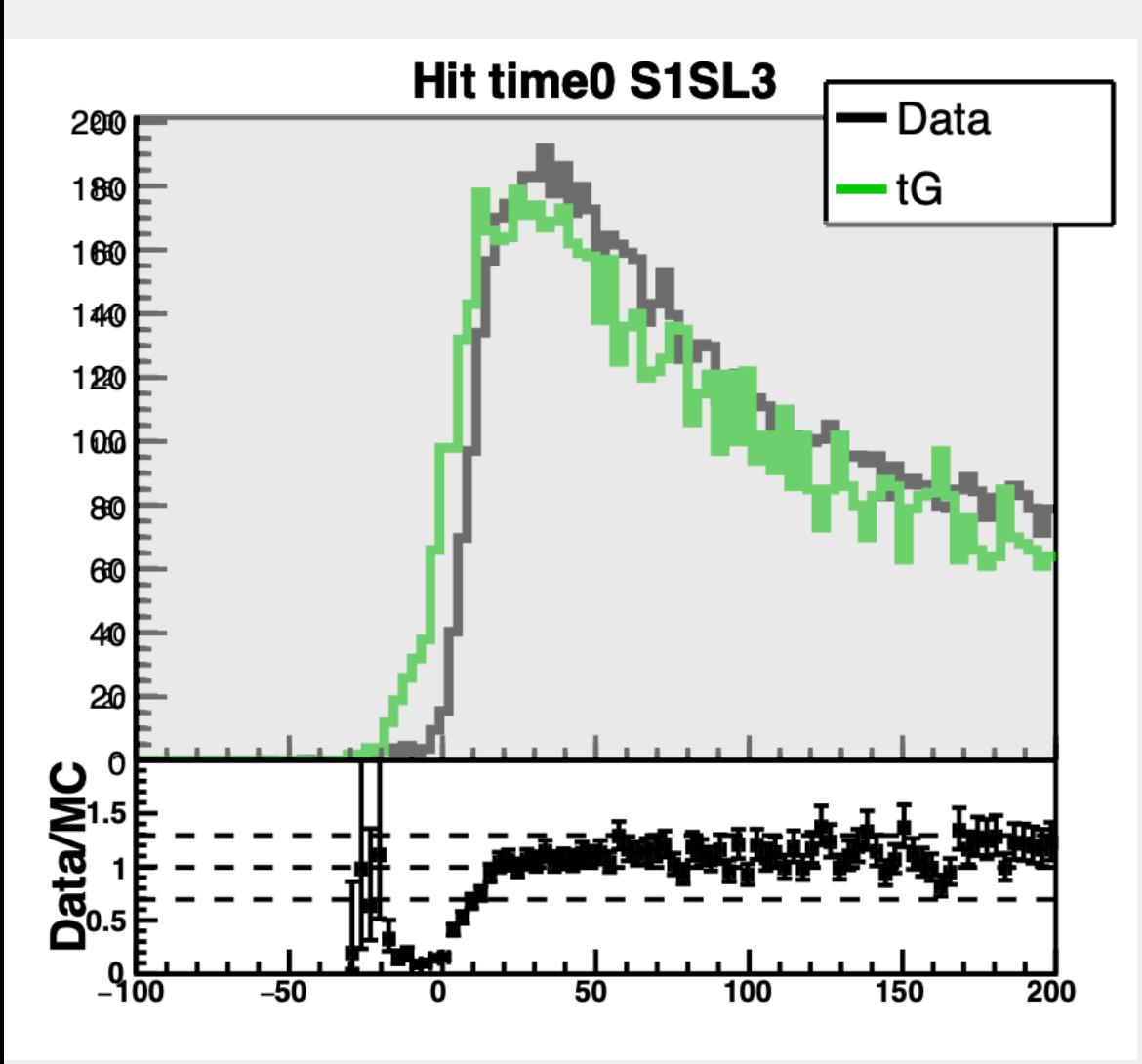

### Doca-Gaussian

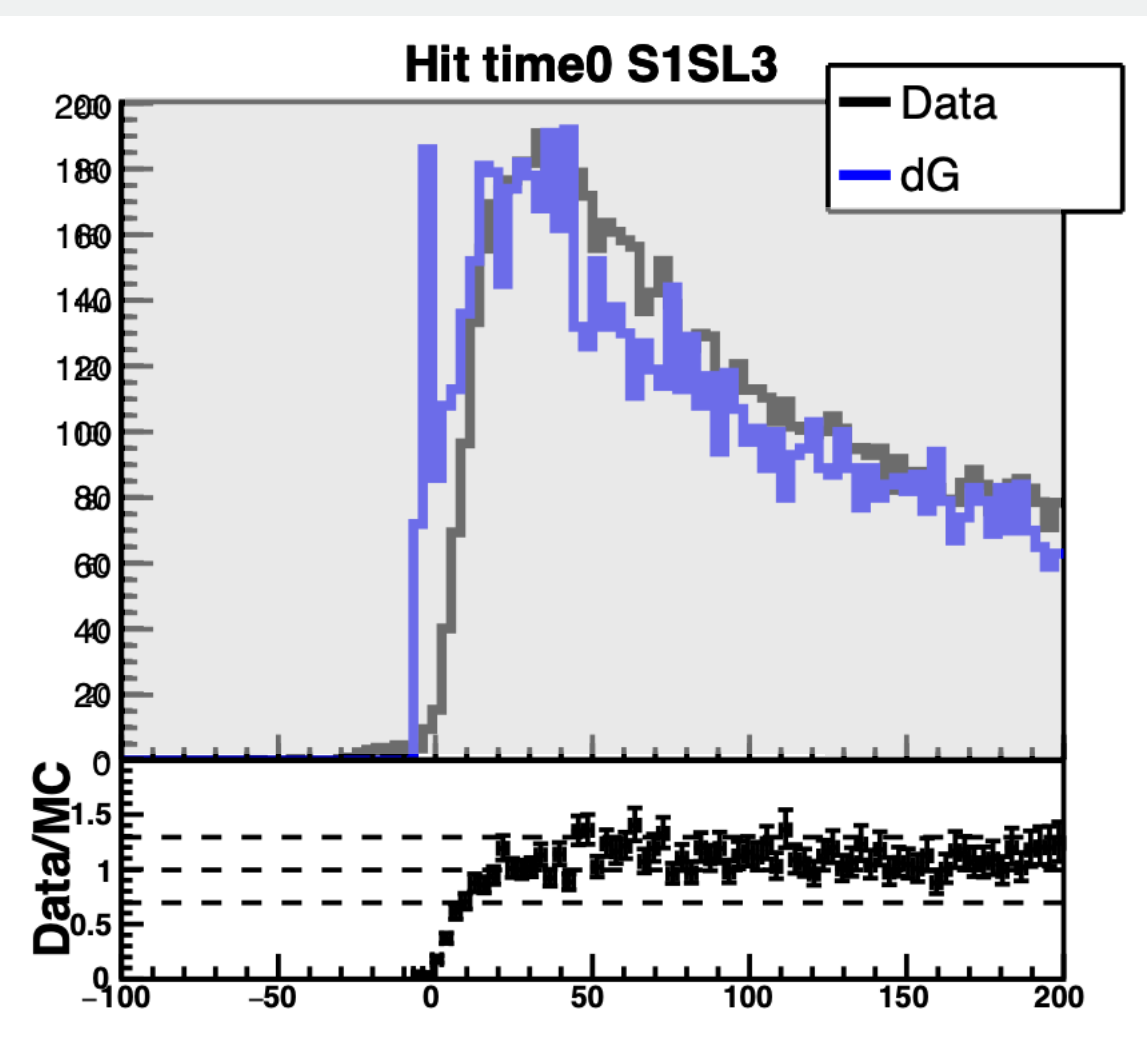

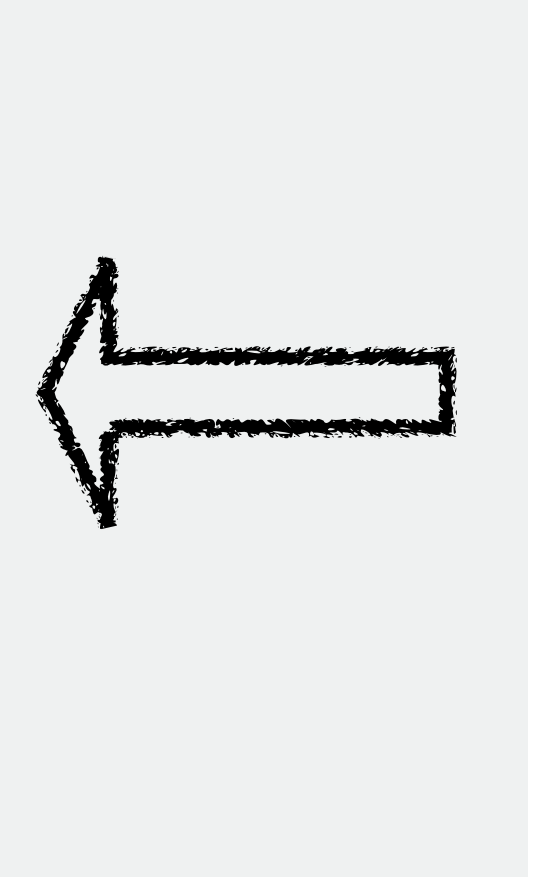

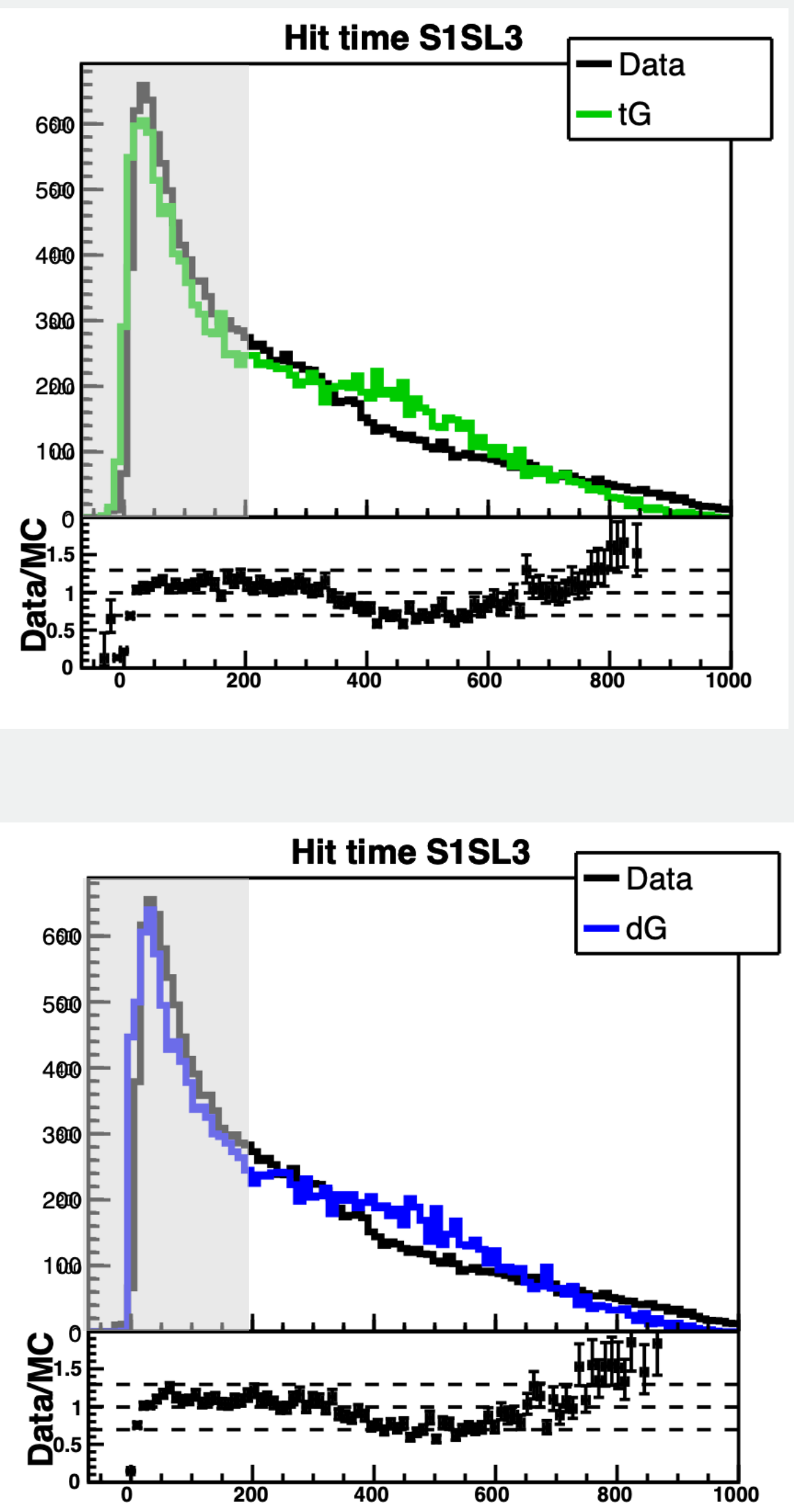

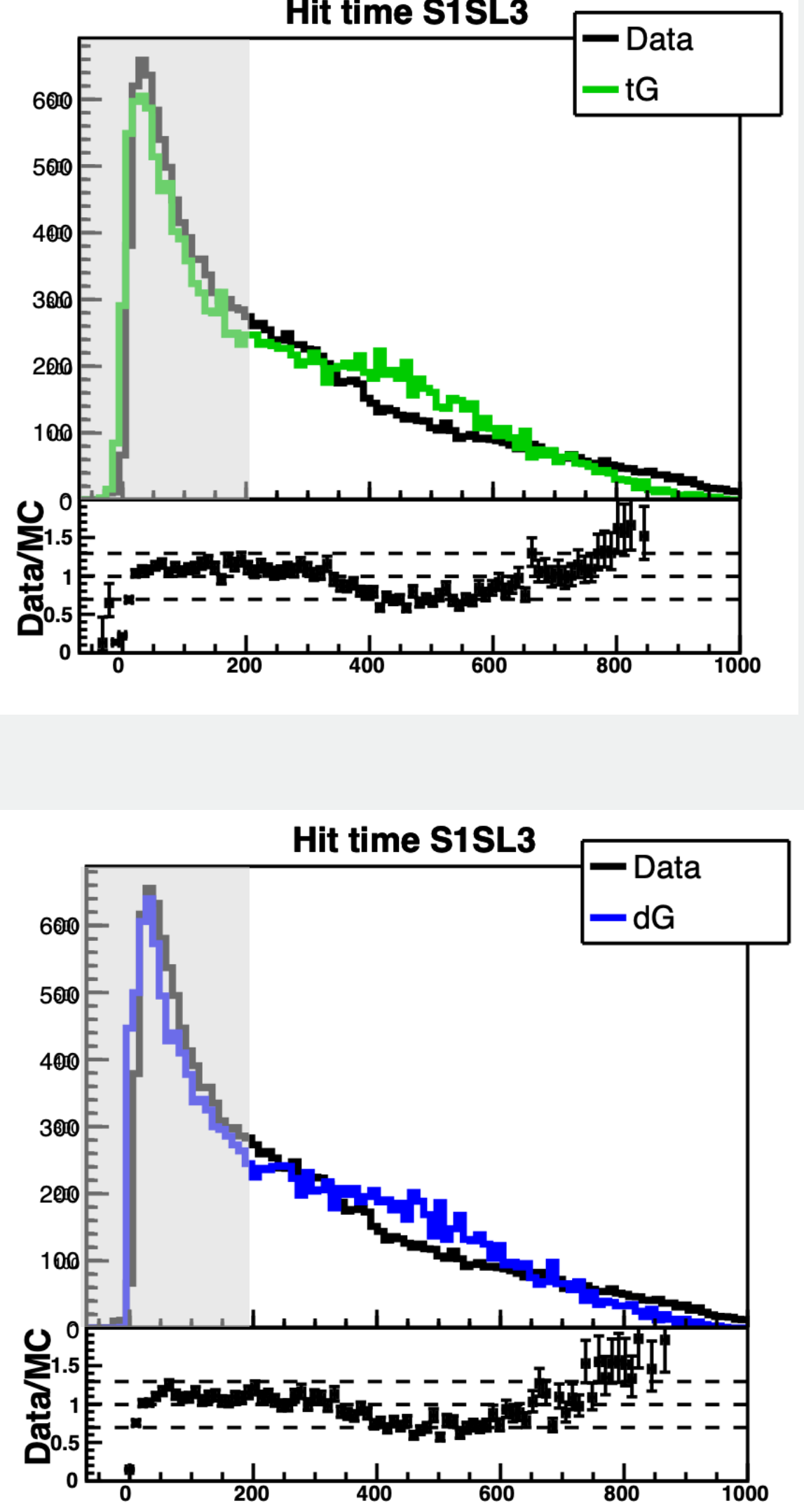

• By comparison between the other models and the data, time-Gaussian was the best choice.

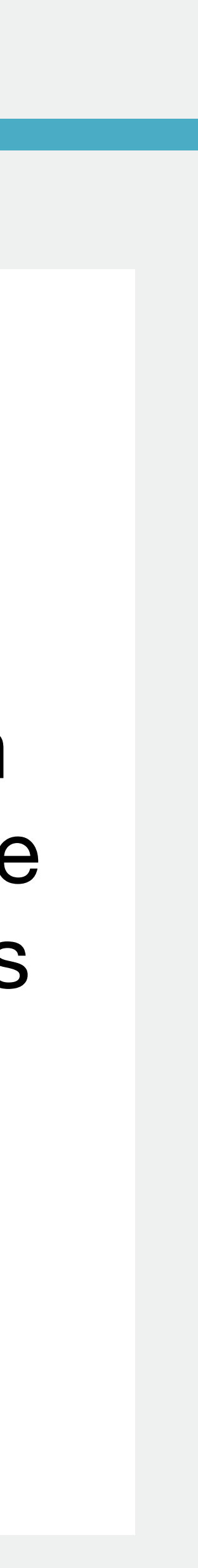

# Adding TProp

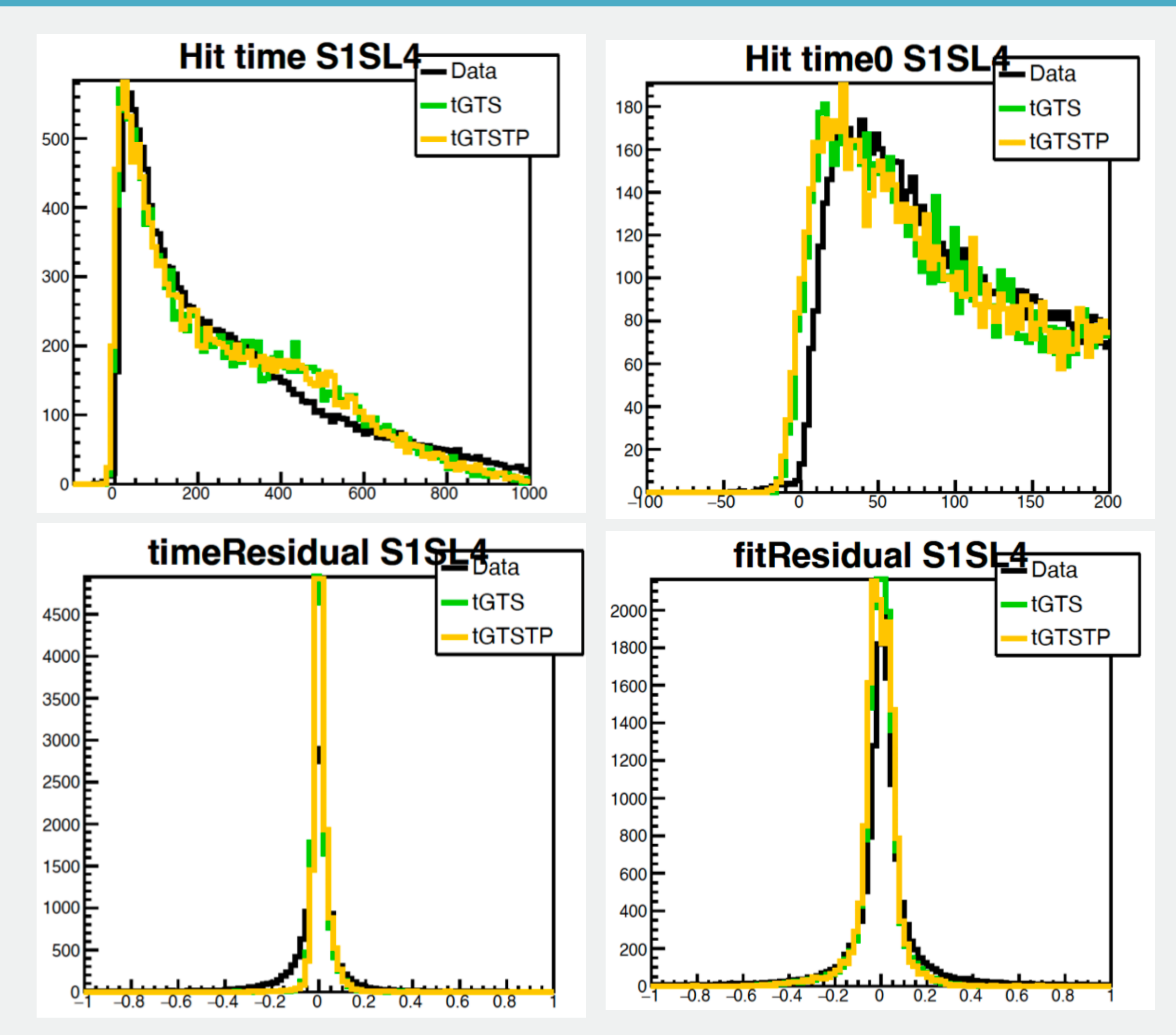

10

**Run 5700 No Background Time Smeared by Gauss** 

**Green: With TStart Yellow: With TStart and TProp**

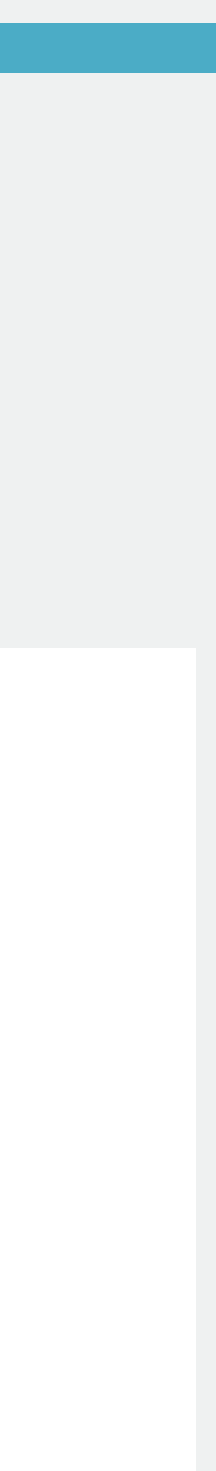

# Next steps

- There has been a lot of progress in this project.
- Right now, we are investigating the effects of TWalk.
- Comparison is taken between MC without background and run5700. A comparison with background and other runs is necessary.
- Currently, there are some physics test being done.

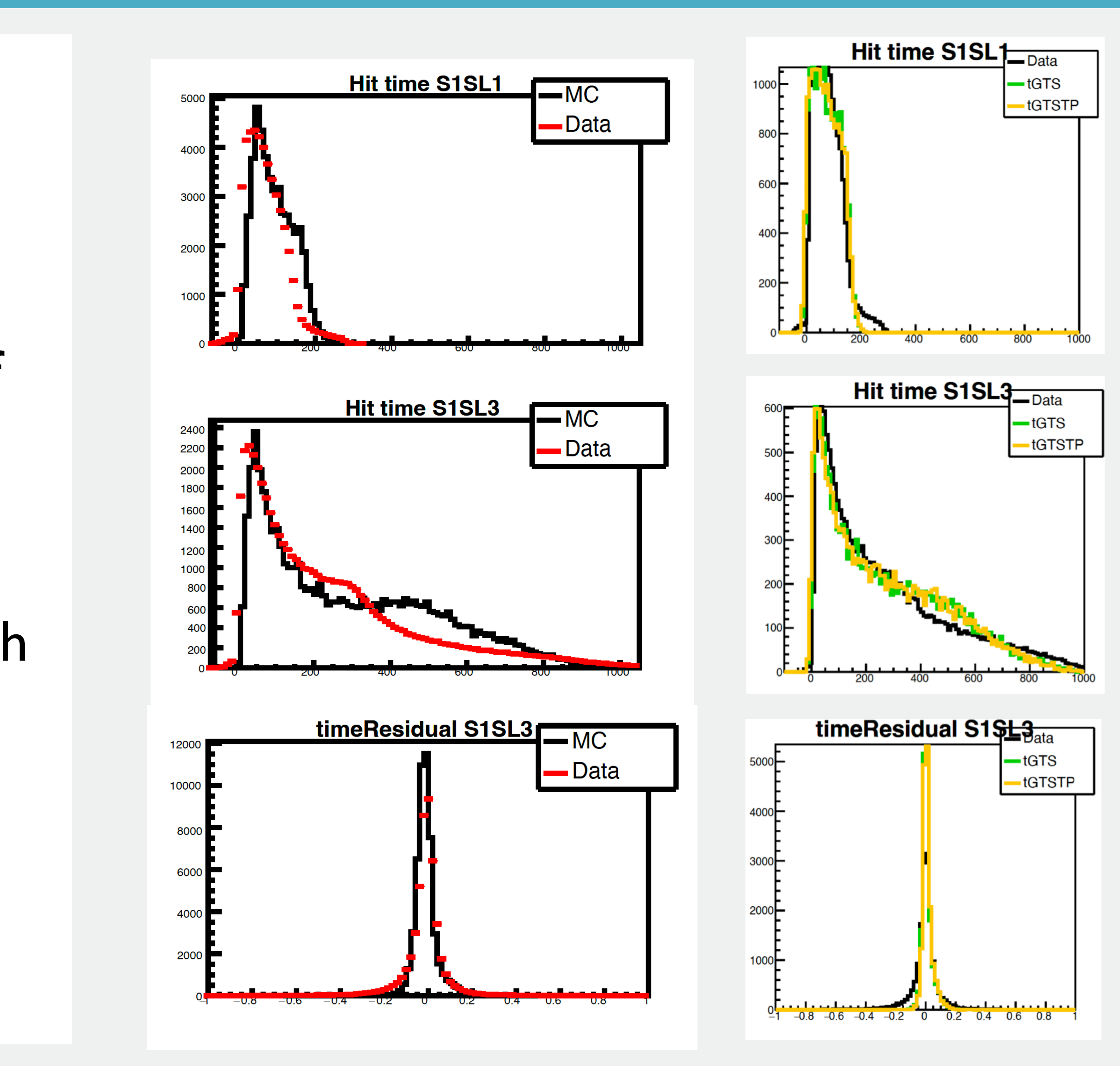

11

Thank you!

### **Functions for doca-to-time in GEMC**

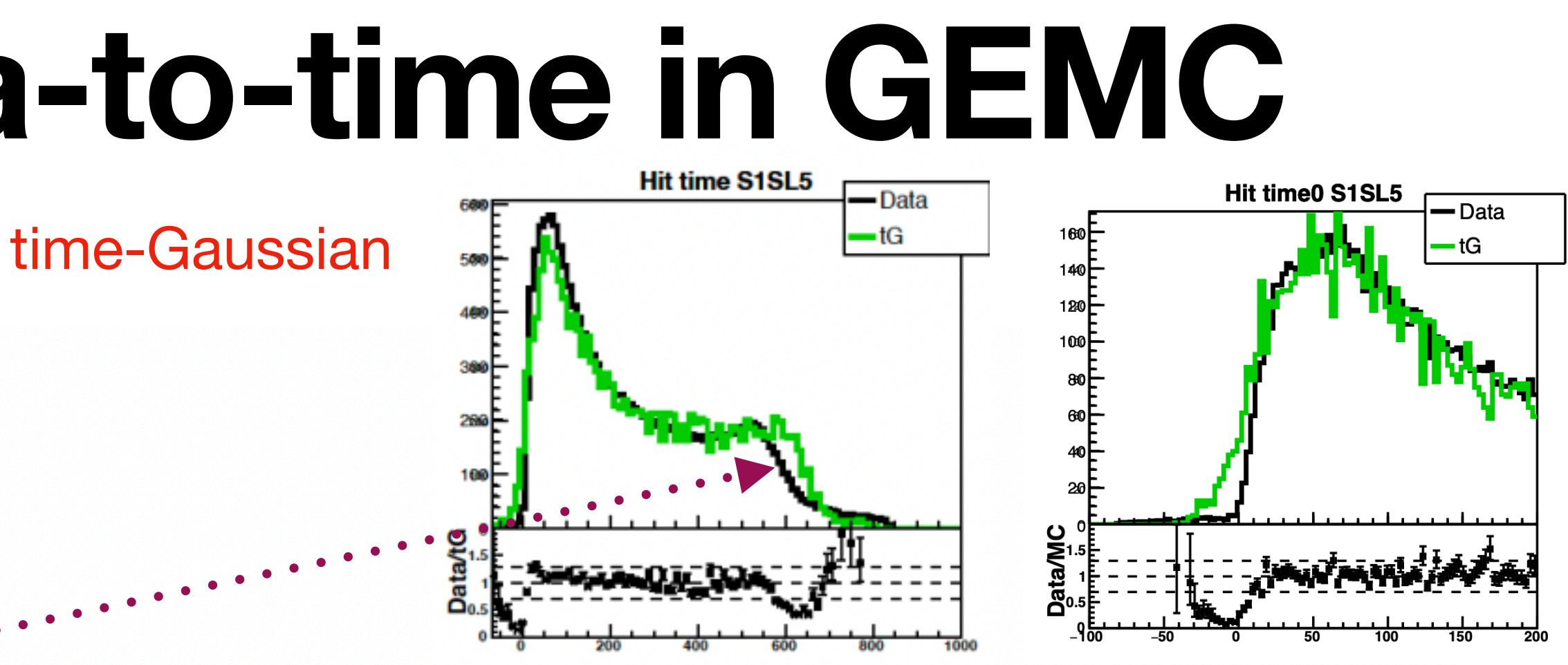

max, double alpha, double bfield, int sector, int superlayer)

### **UnsmearedDoca**

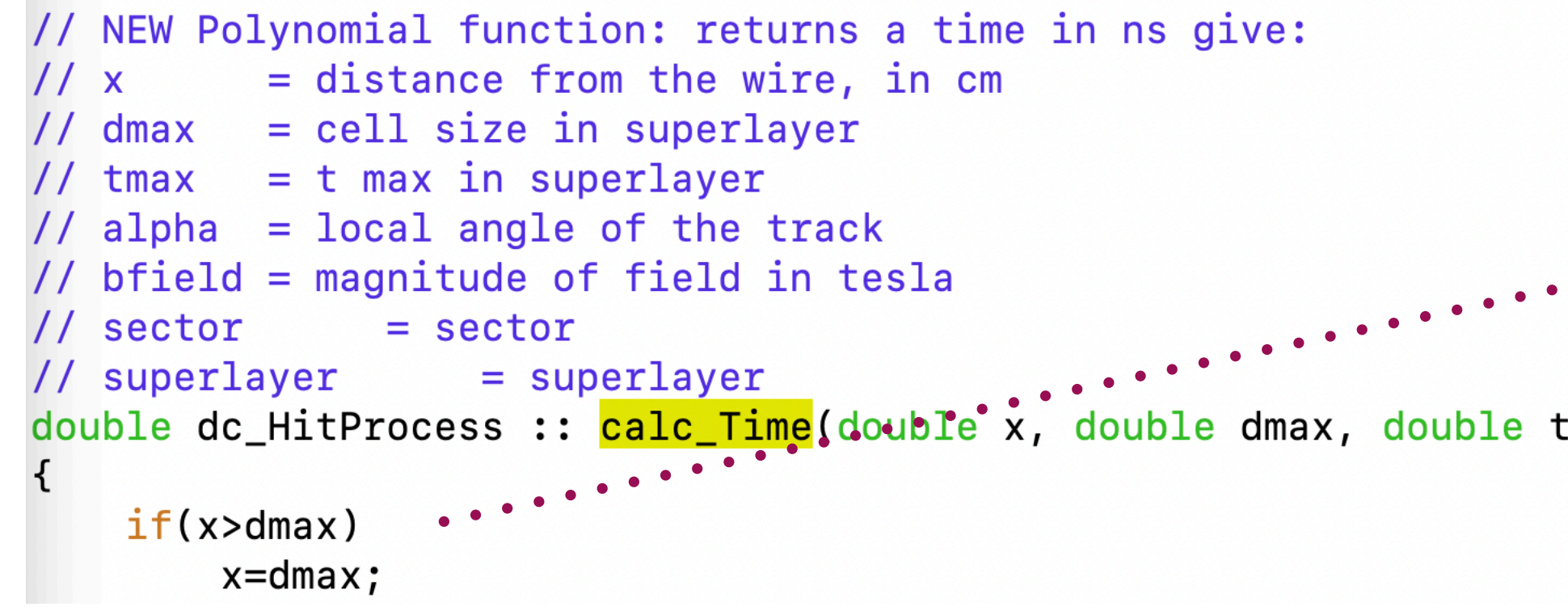

### **SmearedDoca**

```
// NEW Polynomial function: returns a time in ns give:
         = distance from the wire, in cm
11x// dmax = cell size in superlayer
// tmax = t max in superlayer
// alpha = local angle of the track
// bfield = magnitude of field in tesla
// sector
              = sector
// superlayer
                  = superlayercouble dc_HitProcess :: <mark>calc_Time</mark>(double x, double dmax, double tmax, double alpha, double bfield, int sector, int superlayer)
   if(x<=0) return 0;if(x>dmax)x = dmax;
```
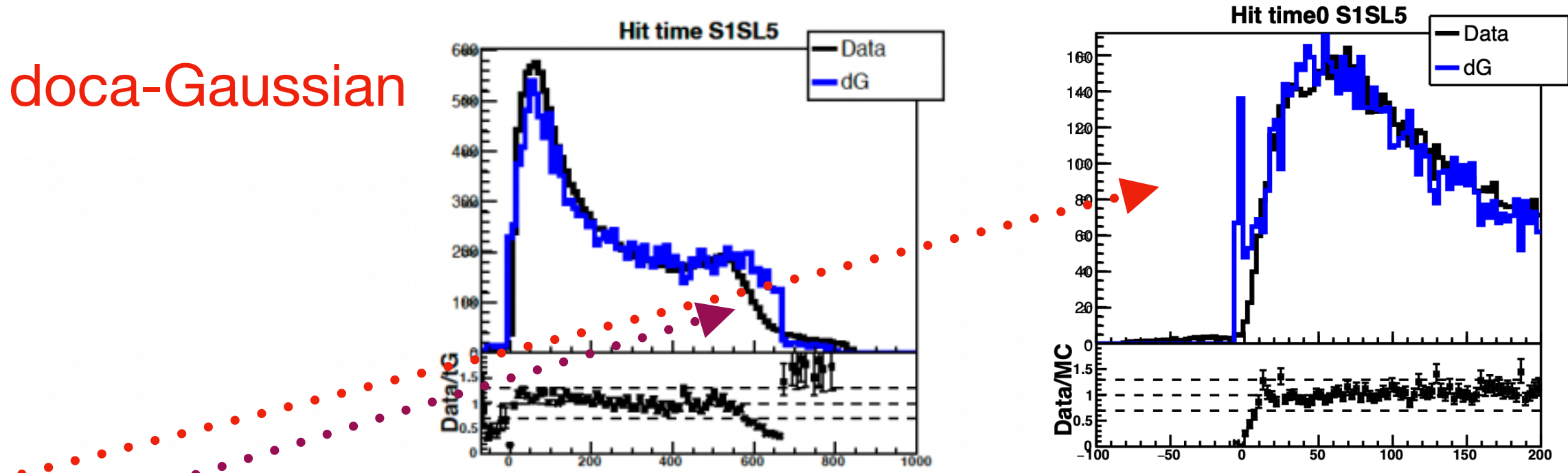

### **Slide from T. Cao**

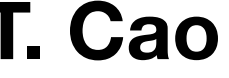

## **Sigma of Gaussian for tG mode**

• Sigma of Gaussian for time smearing model is calculated by superlayer-dependent functions, which are extracted by

• Recently, hit resolution was reinvestigated. The study shows that the original functions for hit resolution are not correct.

- hit resolution calibration.
- 
- Currently, functions for hit resolution are extracted from run 5700. Run-dependent functions should be extracted.

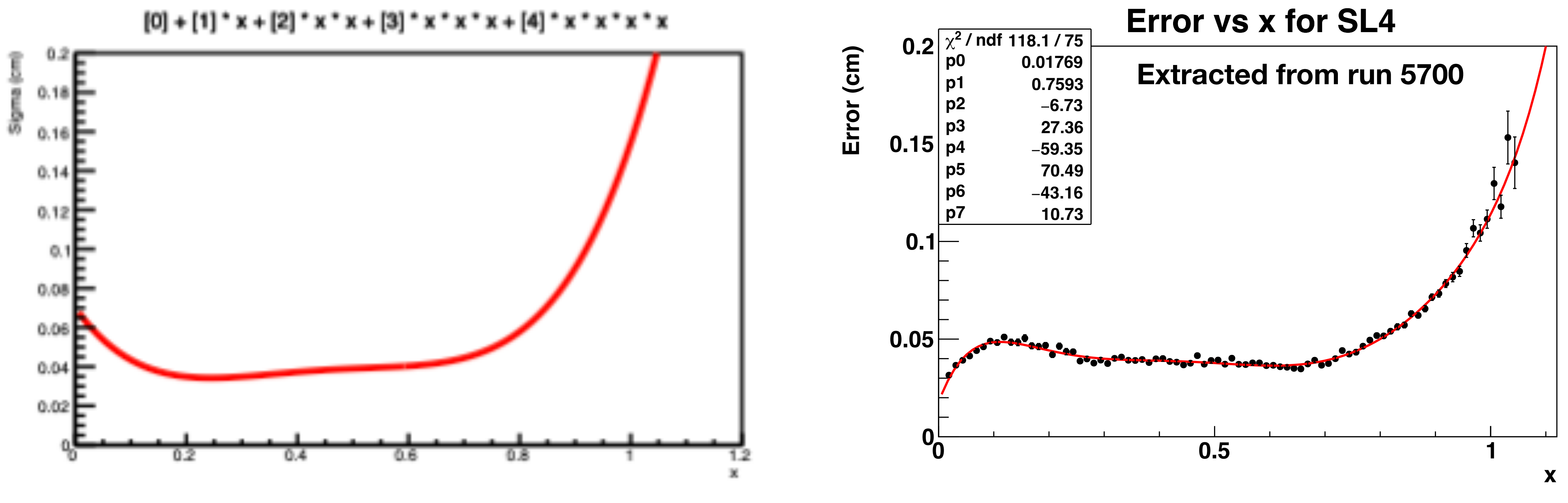

**Cell size for doca normalization is different.**

<sup>14</sup> **Slide from T. Cao**

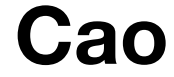